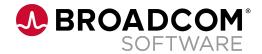

# Integrating Endevor to Ansible

Jan Prihoda, Marketa Muzikova

7 December 2022

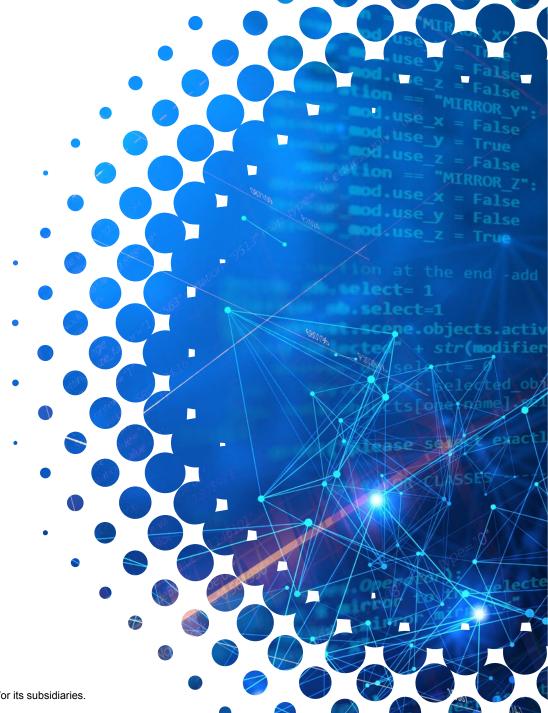

#### **Integrating Endevor to Ansible**

- Ansible for deployment management has been a hot topic in the world of Mainframe DevOps.
- Today, we want to show you how you can integrate Endevor to Ansible via Zowe using our new Ansible Collection.
- In this session, we'll introduce Ansible terms and functionality and walk through a use case of creating, casting, and executing packages via an Ansible Playbook.

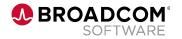

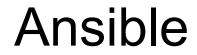

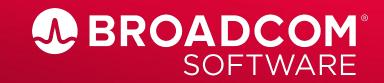

#### Ansible

- Ansible enables Infrastructure As Code
  - Ansible takes automation to the next level
  - Open source with commercial support
- Recent vendor development brings **Ansible** capabilities to **z/OS** 
  - IBM maintains Ansible collections for z/OS the z/OS core collection
  - Broadcom recently published Ansible collections for specific products

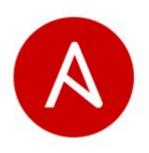

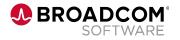

### Why Ansible?

#### No deep mainframe knowledge required

- Traditional MF automation tools remain relevant
- Ansible is more like an orchestrator for next-level automation, not a replacement

#### Concatenate tasks across a heterogeneous environment

- Combine collections from various vendors and products to automate complex scenarios
- Easily create stability and reliability through automation

#### Enables GitOps

- System Administrators, SREs and Operational Staff can adopt best practices
  - versioning, code reviews, instant testing, authentication and authorization, backup and backout

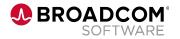

### **Typical Use Cases**

• Orchestrate existing in-house automation

and integrate to the overall workflow

- certificates **renewal**, passwords **resets**, creating new users
- Scheduling jobs
- Check that data sets with sensitive data are encrypted
- Provisioning of test environments
- Installation and deployment of applications across multiple platforms
- Endevor environment management

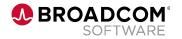

## **Ansible Collections**

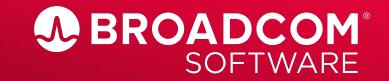

#### **IBM z/OS Core Collection**

#### z/OS Core

- Manage and work with z/OS data sets
- Download and upload data to and from z/OS
- Work with z/OS jobs
- Run a z/OS program
- Execute TSO command

#### As a prerequisite the following is needed

- z/OS V2R3 or later
- z/OS OpenSSH
- IBM Open Enterprise SDK for Python 3.8.2 or later
- IBM Z Open Automation Utilities
- The z/OS shell

| _ | -                                                                                                    |                | -                                                                                                    |   | - |  |
|---|----------------------------------------------------------------------------------------------------|----------------|----------------------------------------------------------------------------------------------------|---|---|--|
| _ | -                                                                                                    | man, I         | -                                                                                                    |   | - |  |
| - | 1000                                                                                                    | and the second |                                                                                                    |   | - |  |
| - | about the local division of the local division of the local divisi |                | and the second second sec | - |   |  |
| - | 10000                                                                                                    |                | -                                                                                                    | - | - |  |
| - | -                                                                                                    | 1000           | 1000                                                                                                    | - | - |  |
| _ | -                                                                                                    | -              | -                                                                                                    | w | - |  |
| _ | -                                                                                                    | -              | -                                                                                                    |   | - |  |

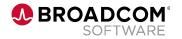

#### **IBM z/OS Product Collections**

- ibm\_zos\_cics
  - CICS collection includes content to automate tasks for CICS.

# IBM

### ibm\_zos\_ims

- IMS collection includes modules and sample playbooks to automate tasks for IBM IMS.

#### ibm\_zosmf

- Collection consisting of modules and roles to work with z/OS Management Facility(z/OSMF).

#### ibm\_zos\_sysauto

 Collection includes roles and sample playbooks to access the IBM Z System Automation Operations REST server.

#### zos\_package\_manager

- Collection automates the installation & management of the z/OS Package Manager on a z/OS.

#### ibm\_zhmc

- Can manage platform resources on IBM Z and LinuxONE machines using HMC

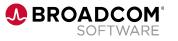

#### **Broadcom Ansible Collections**

#### Broadcom product collections:

- CA7
- Endevor
- Endevor Bridge for Git
- File Master Plus
- OPS
- Spool
- View
- SYSVIEW\*
- DBM\*
- IDMS\*

\*Queued for upcoming releases

#### As a prerequisite the following is needed

- REST APIs for each particular product

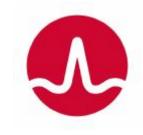

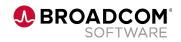

#### **How It Works**

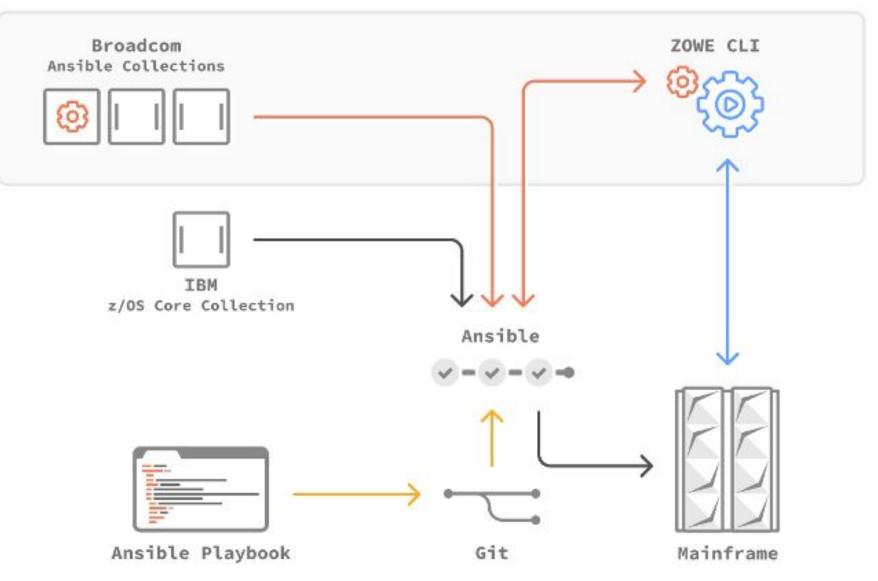

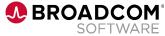

#### Resources

- Ansible documentation
  - https://docs.ansible.com/ansible/latest/index.html
- IBM z/OS Core collection
  - https://galaxy.ansible.com/ibm/ibm\_zos\_core
  - https://ibm.github.io/z\_ansible\_collections\_doc/ibm\_zos\_core/docs/ansible\_content.html
- Broadcom Ansible collections
  - <u>https://galaxy.ansible.com/broadcom</u>
  - <u>https://broadcommfd.github.io/broadcom-ansible-collections/</u>
  - <u>https://medium.com/modern-mainframe/ansible-collections-from-broadcom-enable-modern-off-pl</u> <u>atform-mainframe-automation-4fb837c746ff</u>

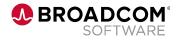

ifier

Demo

ng∈"node 0-

inate value="0.561936"

9de id≈

torage torage

ection

Valu

gs size factor

2953"

1047" Variat

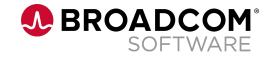

# Thank You

•vari

ia≈"node 0

ode 03 lue="0.561936"

ode

OdeR rray torage torage

ection

gs size factr

**Na53** 

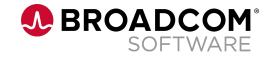

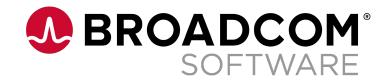

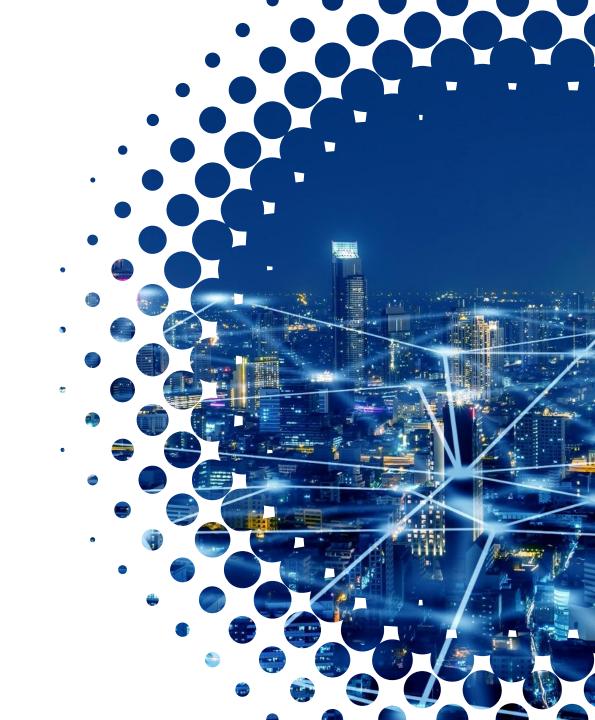